### VICTORIA UNIVERSITY OF WELLINGTON *Te Herenga Waka*

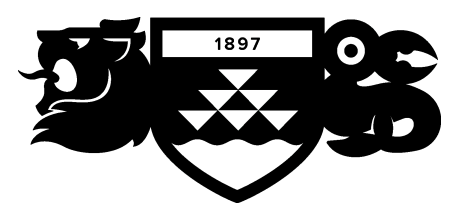

## School of Mathematics and Statistics  $Te$  Kura Mātai Tatauranga

PO Box 600 Wellington 6140 New Zealand

Tel: +64 4 463 5341 Fax: +64 4 463 5045 Email: sms-office@vuw.ac.nz

### **The Title**

The Author

Supervisor: NOT STATED

Submitted in partial fulfilment of the requirements for the Bachelor of Science with Honours in Mathematics.

### **Abstract**

A short description of the project goes here.

## **Acknowledgments**

Any acknowledgments should go in here, between the title page and the table of contents. The acknowledgments do not form a proper chapter, and so don't get a number or appear in the table of contents.

ii

## **Contents**

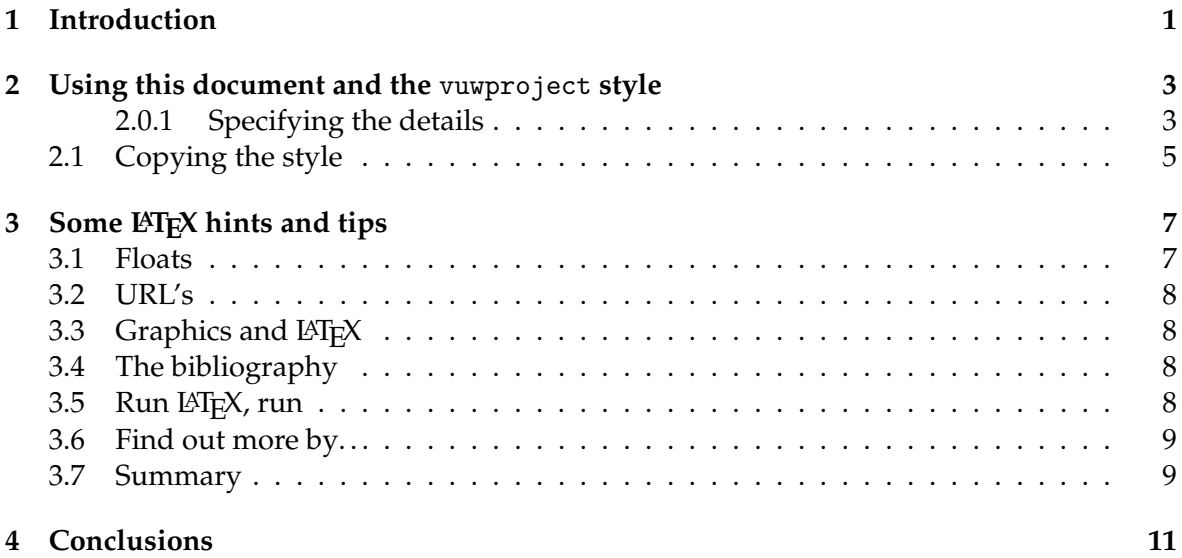

# **Figures**

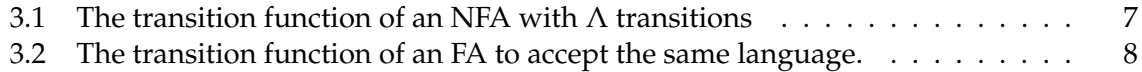

## **Introduction**

This chapter gives an introduction to the project report.

In Chapter 2 we explain how to use this document, and the vuwproject style. In Chapter 3 we say some things about LATEX, and in Chapter 4 we give our conclusions.

## **Using this document and the** vuwproject **style**

If you are writing an MSc or PhD thesis you should *not* be using this style. Instead use vuwthesis, which is based on the book style, and conforms to the VUW thesis rules. The thesis style is rather different from the project report style.

This document is formatted using a local (to ECS and MSOR at VUW) style file. When you write your project report you should be very careful when changing the beginning. The document class settings should read:

\documentclass[11pt

, a4paper , twoside , openright ]{report}

The options to the document class specify that:

- 11pt font is to be used for the main body text,
- we will print on A4 paper,
- we will use duplex (two-sided) printing,
- we want chapters to start on a right-hand page.

The opitons you supply to the vuwproject style will depend upon what you are using the style for.

#### **2.0.1 Specifying the details**

The vuwproject style sets up the front page properly, and provides various commands allowing you to specify the author, title, supervisor or supervisors, the school from which the report is being submitted and the degree that the report is being submitted for. The style has deliberately been designed to do as little as possible. This means that your document can easily be re-formatted as a technical report, or for submission to a conference or journal by using the appropriate style.

It is also possible to use the style to easily produce documents on a stand-alone computer where your LATEX install tion might not have all of the files and fonts available to machines within ECS or MSOR.

Most of the options to the vuwproject style are currently a simple choice and there's a default that will make it obvious if you do not make a choice.

Use one of the following options to use fonts available on ECS/MSOR machines or to use images that imitate them (assumes you have copies of the images)

- font
- image

Use one of the following options to set the school,

- ecs
- msor

Use one of the following options to choose a pre-defined degree,

- bschonscomp
- mcompsci

or use this command to use an explicit degree or diploma name

• \otherdegree{DEGREE OR DIPLOMA NAME}

So, for example, to submit a report for the Master of Comp Sci degree, which the style knows about, from within ECS, using the images, you'ld ensure the vuwproject line options looked like:

```
\usepackage[image,ecs,mcompsci]{vuwproject}
```
whereas for a degree from within MSOR, when creating the final version on an ECS or MSOR machine where you have access to the fonts, you would use these options

```
\usepackage[font,msor]{vuwproject}
```
and add the other degree's name using this command

\otherdegree{DEGREE OR DIPLOMA NAME}

To specify the supervisor or supervisors use either of the following commands in the preamble.

- \supervisor{The Supervisor}
- \supervisors{Super 1 and Super 2}

If you fail to set any degree or supervisor, or the school, then the front page will report this.

The vuwproject style also sets the default font to be Palatino, using the mathpazo package. Palatino is one of VUW's 'offical' fonts, and is the font used for the heading on the front page. The mathpazo package also typesets maths in a style which suits Palatino.

### **2.1 Copying the style**

If you want to write your project report away from VUW you will need to make your own copy of the vuwproject style.

You can find out where the original lives by reading the messages that LATEX prints when it is run.

Alternatively, you can down load a copy of the vuwproject style from the ECS webpages.

Any changes made to your own copy of the vuwproject style will not be reflected in the original, and *vice versa*. Hence it makes sense to leave this as it is, and use a local style file for your own definitions.

## **Some LATEX hints and tips**

 $\Delta E$ <sub>TE</sub>X is a very good tool for producing well-structured documents carefully. It is very bad tool for banging things together in a rush and panic.

#### **3.1 Floats**

One perennial problem with LATEX is its treatment of *floats*. Suppose you have a figure or table which you want to include in your document. Where should it go? Traditional typesetting practice is to put these in some convenient place, such as the top or bottom of the current or next page, or at the end of the section or chapter. LATEX adopts a similar strategy, and allows floats to "float" away from where they were defined. You can give a hint about where you want the figure, but LAT<sub>E</sub>X may move it. Sometimes this is fine but sometimes you may want to have more control and insist that a float goes *here*. Anselm Lingau's float package gives you this flexibility. For example, the following figure is an example of a non-floating float:

| $\delta$           | а            | h             |                         |
|--------------------|--------------|---------------|-------------------------|
| $S_1$              |              |               | $\{S_2, S_5, S_{10}\}\$ |
| $S_2$              | $\{S_3\}$    | {}            |                         |
| $S_3$              | $\{S_4\}$    | { }           |                         |
| $S_4$              | $\{S_3\}$    | {}            |                         |
| $S_5$              |              | $\{S_6\}$     | { }                     |
| $S_6$              | {}           | $\{S_7\}$     | $\{S_8\}$               |
| $S_7$              | ${S_6}$      |               |                         |
| $S_8$              | ${S_9}$      | {}            |                         |
| $S_9$              |              | $\{S_8\}$     | ∤ ∤                     |
| $S_{10}$           | $\{S_{11}\}$ |               |                         |
| $\mathcal{S}_{11}$ |              | $\{S_{10}\}\$ |                         |

Figure 3.1: The transition function of an NFA with  $\Lambda$  transitions

On the other hand, Figure 3.2 is a floating float.

You can define different types of new floats, and you can have tables of them in the contents pages.

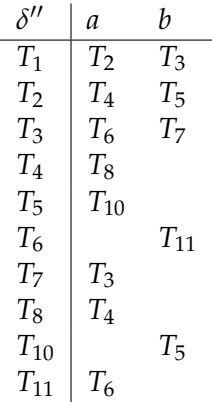

Figure 3.2: The transition function of an FA to accept the same language.

### **3.2 URL's**

Use \url from the url package to typeset URL's. Just using \texttt or \tt does not work:

- \texttt{http://www.mcs.vuw.ac.nz/~neil/}
- \url{http://www.mcs.vuw.ac.nz/~neil/}

Give:

- http://www.mcs.vuw.ac.nz/ neil/
- http://www.mcs.vuw.ac.nz/~neil/

If you use the hyperref package then you can produce PDF files with clickable hyperlinks using \url.

### **3.3 Graphics and LATEX**

 $\Delta E$ T<sub>EX</sub> offers rather poor support for the inclusion of graphics. There are lots of ways to include pictorial material in LATEX, all of which are deficient in some way or other. Look at [5] for a description of them. If your document does need to have pictures in it it is worth thinking about what is needed *before* you generate the pictures.

### **3.4 The bibliography**

You should build up your bibliography as you go along. Trying to get the details of the bibliography correct at the end of the project is hard work. Make sure that you record all the relevant details. Beware that material on the internet is likely to change very rapidly. If you are going to include material which is only available on the internet, then you should probably include in the reference the date on which you obtained the document.

### **3.5 Run LATEX, run**

LATEX builds up information about your document for the table of contents, references and so on at each run. This means that, for example, the table of contents is really the table of contents of the previous compilation. You may need to run LATEX two or three times to let it catch up with itself. If you have cross references within your bibliography (for example two papers from the same collection, such as [2, 3]) you may need to run BibTeX more than once.

It is also possible that the table of contents file has garbage in it, and will prevent the document from being compiled. This may happen if you have had to abort compilation, due to a bug in the source file. If this is the case then removing the .toc file will usually solve the problem. You will have to fix the original bug, of course.

#### **3.6 Find out more by. . .**

You can find out more by:

- reading any one of a number of books, such as [4, 6]. The VUW library has copies of these;
- visiting the Comprehensive T<sub>F</sub>X Archive Network (CTAN) at www.ctan.org;
- typing latex into Google.

It is *highly unlikely* that you are the first person who ever wanted to do what you want to do with LATEX. Therefore it is likely that someone has already solved your problem: the real key to using LATEX well is to make effective use of what other people have done.

#### **3.7 Summary**

In this chapter we explained some things about LATEX.

## **Conclusions**

The conclusions are presented in this Chapter.

## **Bibliography**

- [1] DUMMETT, M. *The Seas of Language*. Oxford University Press, Oxford, England, 1993.
- [2] DUMMETT, M. What is a theory of meaning? (i). In *The Seas of Language* [1], pp. 1–33. First published in S. Guttenplan, editor, *Mind and Language*, Oxford University Press, Oxford, England, 1975.
- [3] DUMMETT, M. What is a theory of meaning? (ii). In *The Seas of Language* [1], pp. 34– 105. First published in G. Evans and J. McDowell, editors, *Truth and Meaning*, Oxford University Press, Oxford, England, 1976.
- [4] GOOSENS, M., MITTELBACH, F., AND SAMARIN, A. *The LATEX Companion*. Addison-Wesley, Reading, Massachusetts, USA, 1994.
- [5] GOOSENS, M., RAHTZ, S. P. Q., AND MITTELBACH, F. *The LATEX Graphics Companion: illustrating documents with TEX and PostScript*. Addison-Wesley, Reading, Massachusetts, USA, 1997.
- [6] LAMPORT, L. *LATEX: a document preparation system: user's guide and reference manual*, Second ed. Addison-Wesley, Reading, Massachusetts, USA, 1994.